# **Cumulative Sum (CUSUM) Control Charts Reference: Introduction to STATITICAL QUALITY CONTRL 7th Ed. by D. C. Montgomery (2013), Wiley, Inc. (ISBN:978-1-118-14681-1)**

 The cumulative sum control chart, or Cusum Chart, is primarily used to detect a gradual shift (or trend) in a process and can be even more powerful in detecting sudden shifts in a manufacturing process than a Shewhart control chart. We will first discuss the one-sided procedure, which is the simpler case, followed by a 2-sided test of hypothesis H<sub>0</sub>:  $\mu = \mu_0$  versus the alternative H<sub>1</sub>:  $\mu \neq \mu_0$ . In the one-sided procedure, the alternative values of process mean are denoted either by  $\mu_1 < \mu_0$  (the left-tailed test), or by  $\mu_2 > \mu_0$  for the right-tailed test. However, before heading long into the discussion of either procedure, we allude to fact that the statistical theory of Cusum Charts has its origin in sequential analysis. In carrying out sequential testing, generally samples of size n (=1, but not always) is taken at each stage of the sampling plan, the Cusum statistic is updated, and a 3-way decision is made as follows:  $(1)$  accept H<sub>0</sub>,  $(2)$ reject  $H_0$ , or (3) continue the experiment by taking additional observation(s). I would venture to say that it is not common to take differing sample sizes at different stages in SPC, although this is sometimes done in acceptance sampling for FNC (specially in a 2-stage sampling plan where  $n_2 = 2 \times n_1$  but then in this case the decision about a submitted lot is definitely made after stage 2 because the difference between the acceptance and rejection numbers at the  $2<sup>nd</sup>$  stage is always equal to 1). For example, the double sampling plan  $n_1 = 50$ ,  $c_1 = 1$ ,  $n_2 = 100$ , and  $c_2 = 4$  implies that a random sample of size 50 is taken from a large lot (usually  $N > 1000$  units) and the lot is immediately accepted if the number of defectives,  $D_1$ , at stage 1 is  $\leq$  1 and the lot is immediately rejected at stage 1 if  $D_1 > 4$ . If the lot quality is mediocre at stage 1, where  $D_1 = 2$ , 3, or 4, then the lot is given a second chance by taking an additional sample of size  $n_2$  = 100. At the 2<sup>nd</sup> stage, the lot is accepted only if the cumulative number of defectives in the 150 sampled units is 4 or less, and it is rejected at stage 2 only if  $D_1$  +  $D_2 > 4$ , i.e., the rejection number  $r = 5$ .

When sequential sampling is applied in SPC, first the reader must be cognizant of the fact that the inspection is not always by attributes and that the decision about the mean or variance of a normal process is carried out with a statistic whose range space is on a continuous (or dense) scale. The very basic statistical idea behind testing the hypothesis H<sub>0</sub>:  $\mu = \mu_0$  versus the alternative H<sub>1</sub>:  $\mu = \mu_1 < \mu_0$  is to make use of the Neyman-Pearson Lemma by using the likelihood ratio statistic (LRS)

$$
\lambda_{t} = \frac{\prod_{i=1}^{t} f(x_{i}; \mu_{1}, \sigma^{2}) dx_{i}}{\prod_{i=1}^{t} f(x_{i}; \mu_{0}, \sigma^{2}) dx_{i}} = \frac{\prod_{i=1}^{t} f(x_{i}; \mu_{1}, \sigma^{2})}{\prod_{i=1}^{t} f(x_{i}; \mu_{0}, \sigma^{2})}.
$$
\n(8)

In equation (8) the statistic in the numerator on the RHS is related to the occurrence Pr of the sample (x<sub>1</sub>, x<sub>2</sub>, ..., x<sub>t</sub>) given that  $\mu = \mu_1$  because the likelihood (or Pr) of obtaining such a sample is given by  $[f(x_1; \mu_1, \sigma^2)dx_1] \times [f(x_2; \mu_1, \sigma^2)dx_2] \times ... \times [f(x_t; \mu_1, \sigma^2)dx_t] =$ 

**t 2**  $i$ <sup>i</sup>, $\mu$ <sub>1</sub>,0  $\mu$ <sub>i</sub> **i 1**  $\left[ f(x_i;\mu_1,\sigma^2)dx_i \right]$ =  $\prod [f(x_i; \mu_1, \sigma^2) \mathrm{d}x_i]$  , where f(x) represents the *pdf* of the sampled population (or the

underlying distribution). The quantity  $\frac{t}{\sqrt{t}}$ **f**  $\left(\frac{t}{\sqrt{t}}\right)$   $\frac{t}{\sqrt{t}}$ **i 1 i**=1  $f(x_i; \mu_1, \sigma^2) = L_l$ =  $\prod f(x_i;\mu_1,\sigma^2) = L_l$  in this last Pr statement is called the likelihood function under  $H_1$ , and after the sample is drawn and the sample values  $x_1$ ,  $x_2$ , ...,  $x_t$  are known numbers (no longer rvs), then the likelihood function **t 2 i i 1**  $f(x_i;\mu,\sigma^2)$ =  $\prod f(x_{\bf i};\mu,\sigma^2)$  is only a function of the parameters  $\mu$  and  $\sigma^2$ , which is denoted by  ${\sf L} \, (\mu, \mu)$ 

 $\sigma^2$ ) = **t 2 i i 1**  $f(x_i; \mu, \sigma^2)$ =  $\prod \textbf{f}(\textbf{x_i}; \boldsymbol{\mu}, \sigma^2)$  . Note that if a baseline distribution has 3 parameters, such as

Weibull with minimum life  $\delta$ , characteristic life  $\theta$ , and shape (or slope)  $\beta$ , then the

likelihood function becomes **t i i 1**  $f(x_i; \delta, \theta, \beta)$ =  $\prod f(x_i;\delta,\theta,\beta)$  . When the likelihood function  $L(\mu, \sigma^2)$  is

maximized wrt (with respect to)  $\mu$  and  $\sigma$  by setting the two first partial derivatives equal to zero, the resulting solutions for  $\mu$  and  $\sigma$  are called the maximum likelihood estimators (MLE) of  $\mu$  and  $\sigma$ . In other words, the numerator of Eq. (8) gives the likelihood that  $\mu$ lies in an extremely small interval around  $\mu_1$  and its denominator provides the Pr that  $\mu$ 

lies in an infinitesimally small interval around  $\mu_0$ . Therefore, when  $\lambda_t$  is very large, we will reject H<sub>0</sub> in favor of H<sub>1</sub> at the stage (or at time) t; when  $\lambda_t$  is too small, we will favor  $H_0$  over  $H_1$ , and when it is neither, then the sample point is still in the indecision region of sample space so that we have to continue on sampling to the stage  $t + 1$ . Further, for notational convenience, let  $L(\theta) = \ln[L(\theta)]$ , i.e.,  $L(\theta)$  is the natural logarithm of the likelihood function, and  $\theta$  is a general vector parameter such as  $\theta = [\mu \sigma]'$ . Below (pp. 71-72) I will show that working with the natural logarithm of  $\mathsf{L}\left(\theta\right)$  is easier than using  $\mathsf{L}(\theta)$  itself. Before providing such an example, we must provide some partial answer as to how large  $\lambda_t$  should be before we adopt  $\mu = \mu_1$  and how small  $\lambda_t$  should be before we adopt  $\mu = \mu_0$ . In other words, we will reject H<sub>0</sub> if  $\lambda_t \geq c_r$ , will accept H<sub>0</sub> if  $\lambda_t \leq$  $c_a$ , and we will continue sampling if the value of  $\lambda_t$  lies in the indecision interval  $c_a < \lambda_t$  $\epsilon$  c<sub>r</sub>, which depends on the specified values of  $\alpha$  and the type II error Pr, denoted by  $\beta$ . Note that in general  $c_r > c_a$ . Further, the SMD of the LRS,  $\lambda_t$  in Eq. (8), is extremely complicated and in some cases intractable. Fortunately, it has been proven in the theory of statistics that for large n (say  $n > 30$ ) the variate  $-2\ln(\lambda_t)$  has an approximate  $\chi^2$  -distribution with *df*  $v$ = the number of parameters specified under the null hypothesis H<sub>0</sub>. For example, if a H<sub>0</sub> states that  $\mu$  =100 and  $\sigma$  =2, then -2ln( $\lambda$ <sub>t</sub>) has the approximate  $\chi^2$ -distribution.

 One advantage that sequential testing has over the fixed-size sample tests is the fact that we can decide in advance on the sizes of type I and II errors (generally  $\alpha \leq$ 0.05 and  $\beta \le 0.10$ ) that we are willing to tolerate, which is unlike the fixed-size sampling, where  $\alpha$  is specified a priori and  $\beta$  is computed for different parameter values. Recall that the graph of  $\beta$  versus the parameter under H<sub>0</sub> is called the OC curve. Suppose we fix  $\alpha$  at 0.05 and  $\beta$  at 0.10 for detecting a downward shift in a process mean; then clearly the value of  $c_r$  must be proportional to  $1-\beta$  (= the Pr of rejecting a false H0). It was shown by A. Wald and G. A. Barnard (1945 and 1946) that the acceptance and rejection limits must satisfy  $\frac{1}{1}$ β  $-\alpha$  $\leq$  c<sub>a</sub> and c<sub>r</sub>  $\leq$  $1-\beta$  $\alpha$ , respectively. The statistic  $\lambda_t$  is also referred to as the sequential Pr ratio test (SPRT) with

approximate boundaries  $c_a \approx$ **1** β  $-\alpha$ and  $\mathsf{c}_\mathsf{r}$   $\cong$  $1-\beta$  $\alpha$ . Note that the boundaries for the indecision interval is designed in such a manner that the true type I and II Prs of the sequential test are at most  $\alpha$  and  $\beta$ , respectively. The reader should observe that the denominator of the SPRT statistic  $\lambda_t =$  $\frac{t}{\sqrt{2}}$   $\frac{t}{\sqrt{2}}$   $\frac{t}{\sqrt{2}}$   $\frac{t}{\sqrt{2}}$   $\frac{t}{\sqrt{2}}$  $\mathbf{i}$ ; $\mu_1$ , $\sigma$   $\mu_2$ , $\mathbf{i}$ <sub>i</sub>  $\mathbf{I}$  $\mathbf{I}$  $\mathbf{I}$  $\mathbf{I}$ , $\mathbf{x}_i$ ; $\mu_0$ , $\sigma$   $\mu_1$ , $\mathbf{x}_i$  $i=1$   $i=1$  $f(x_i; \mu_1, \sigma^2) dx_i / \prod f(x_i; \mu_0, \sigma^2) dx$  $=1$  i=  $\prod f(x_i;\mu_1,\sigma^2)dx_i/\prod f(x_i;\mu_0,\sigma^2)dx_i$  gives the likelihood Pr that  $H_0$  is true, and therefore, this Pr (i.e., the denominator) must be directly proportional to  $1 - \alpha$  (= the Pr of accepting a true H<sub>0</sub>) and inversely proportional to  $\beta$  (= the Pr of accepting a false H<sub>0</sub>). This is how the expression for lower boundary  $c_a$  for the indecision interval  $c_a < \lambda_t < c_r$  was constituted. Similarly, the numerator of  $\lambda_t$ must be directly proportional to  $1-\beta$ , which represents the power of the likelihood ratio test statistic.

To better understand how  $c_r \approx$  $1-\beta$  $\alpha$ , we can argue that through stages  $i$  ( $i = 1$ ,

2, 3, ...) of sampling the Pr of rejecting H<sub>0</sub> (at stage t) if H<sub>0</sub> is false is given by

$$
1 - \beta = \sum_{t=1}^{\infty} \int_{R_1} \dots \int_{R_t} \prod_{i=1}^t f(x_i; \mu_1, \sigma^2) dx_1 \dots dx_t
$$

where  $R_i$  denotes that region of  $x_i$  which corresponds to the rejection of  $H_0$  at the i<sup>th</sup> stage,  $i = 1, 2, ..., t$ . However, due to Neyman-Pearson Lemma we reject H<sub>0</sub> only if  $\lambda_t =$ 

$$
\begin{aligned} &\prod_{i=1}^t f(x_i;\mu_1,\sigma^2)\\ &\prod_{i=1}^t f(x_i;\mu_0,\sigma^2)\\ &\qquad\qquad\geq c_r, \text{ or reject } \text{Ho if } \prod_{i=1}^t f(x_i;\mu_1,\sigma^2) \geq c_r \prod_{i=1}^t f(x_i;\mu_0,\sigma^2) \text{ and thus }\\ &1-\beta \geq \sum_{t=1}^\infty \int\limits_{R_1} ... \int\limits_{R_t} \prod_{i=1}^t c_r \, f(x_i;\mu_0,\sigma^2) dx_1...dx_t \,=\, c_r \sum_{t=1}^\infty \int\limits_{R_1} ... \int\limits_{R_t} \prod_{i=1}^t f(x_i;\mu_0,\sigma^2) dx_1...dx_t \,=\\ \end{aligned}
$$

 $c_r \times Pr(rejecting H_0|H_0 \text{ is true}) = c_r \times \alpha \rightarrow c_r \leq (1 - \beta)/\alpha$ . Similar arguments can be made to illustrate that  $c_a \geq \beta/(1 - \alpha)$ .

## **THE TRADITIONAL ONE-SIDED CUSUM PROCEDURE**

 Suppose we wish to control a process at a desired process mean of  $\mu_0$  (i.e., we wish to test the null hypothesis H<sub>0</sub>:  $\mu = \mu_0$ ) but let the alarm sound ASA (as soon as) the process mean  $\mu$  exceeds a rejectable QLEV (quality level)  $\mu_2 = \mu_r > \mu_0$ . That is, we wish to test H<sub>0</sub>:  $\mu = \mu_0$  vs the one-sided alternative H<sub>1</sub>:  $\mu = \mu_2 > \mu_0$ . It will turn out that the LOS of Cusum charts will not necessarily equal to 0.0027. Sometimes, the ideal mean  $\mu_0$  is also referred to as the acceptable quality level (AQL) and is generally denoted by  $\mu_a$ . Further, it is clear to the reader that the QCH, X, in this case must be of an STB type because we are concerned only about an upward shift in the process mean.

 The (upper one-sided) Cusum procedure consists of taking random samples of size n  $\geq$  1, generally every hour in time-sequence, and compare the Cusum statistic St against the UCL<sub>t</sub>. Further, a random sample of size  $n = 1$  is very common. ASA  $S_t$ exceeds the decision point  $UCL<sub>t</sub>$ , H<sub>0</sub> is rejected at time t and it is concluded that the process mean has shifted upward to  $\mu_r = \mu_0 + \delta_2$ , where  $\delta_2 = \mu_2 - \mu_a$ . To arrive at the Cusum procedure, we assume that  $X \sim N(\mu, kn)$  and apply this assumption to equation (8) and the SPR testing procedure, which requires we must continue sampling

$$
\qquad \qquad \textrm{as long as} \qquad \qquad \frac{\beta}{1-\alpha} \; \leq \; c_{\textrm{a}} < \; \; \frac{\displaystyle \prod_{i=1}^{t} f(x_i;\mu_r,\sigma^2)}{\displaystyle \prod_{i=1}^{t} f(x_i;\mu_0,\sigma^2)} \; < c_{\textrm{r}} \leq \frac{1-\beta}{\alpha}
$$

or approximately

$$
\frac{\beta}{1-\alpha} < \frac{\prod_{i=1}^{t} \frac{e^{-(x_i - \mu_r)^2/2\sigma^2}}{\sigma\sqrt{2\pi}}}{\prod_{i=1}^{t} \frac{e^{-(x_i - \mu_0)^2/2\sigma^2}}{\sigma\sqrt{2\pi}}} < \frac{1-\beta}{\alpha}
$$
\n
$$
\frac{\beta}{1-\alpha} < \frac{\prod_{i=1}^{t} e^{-(x_i - \mu_r)^2/2\sigma^2}}{\prod_{i=1}^{t} e^{-(x_i - \mu_0)^2/2\sigma^2}} < \frac{1-\beta}{\alpha}
$$

$$
\frac{\beta}{1-\alpha} < \frac{e^{-\sum\limits_{i=1}^t {(x_i - \mu_r)}^2/2\sigma^2}}{-\sum\limits_{e^{-i=1}}^t {(x_i - \mu_0)}^2/2\sigma^2}} < \frac{1-\beta}{\alpha}
$$

$$
\frac{\beta}{1-\alpha} \ < \ e^{-\sum\limits_{i=1}^t {(x_i-\mu_r)}^2/2\sigma^2 + \ \sum\limits_{i=1}^t {(x_i-\mu_0)}^2/2\sigma^2} < \frac{1-\beta}{\alpha}
$$

$$
\frac{\beta}{1-\alpha}<\frac{(\mu_r-\mu_0)\sum\limits_{i=1}^tx_i\, /\, \sigma^2\,-t\, (\mu_r^2-\mu_0^2)/2\sigma^2}{\alpha}<\frac{1-\beta}{\alpha}\\ \ln(\frac{\beta}{1-\alpha})\,<(\mu_r-\mu_0)\sum\limits_{i=1}^tx_i\, /\, \sigma^2\,-t\, (\mu_r^2-\mu_0^2)/2\sigma^2\,<\ln(\frac{1-\beta}{\alpha})
$$

Dividing this last two-sided inequality first by  $\delta_2 = \mu_2 - \mu_0 = \mu_r - \mu_0$  and then multiplying through by  $\sigma_x^2$  results in

$$
\frac{1}{\delta_2} \ln\left(\frac{\beta}{1-\alpha}\right) < \sum_{i=1}^t x_i / \sigma^2 - t(\mu_2 + \mu_0) / 2\sigma^2 < \ln\left(\frac{1-\beta}{\alpha}\right) / \delta_2
$$
\n
$$
\frac{\sigma_x^2}{\delta_2} \ln\left(\frac{\beta}{1-\alpha}\right) < \sum_{i=1}^t x_i - t(\mu_2 + \mu_0) / 2 < \frac{\sigma_x^2}{\delta_2} \ln\left(\frac{1-\beta}{\alpha}\right)
$$
\n
$$
\frac{\sigma_x^2}{\delta_2} \ln\left(\frac{\beta}{1-\alpha}\right) < \sum_{i=1}^t x_i - \sum_{i=1}^t \mu_0 - t(\mu_2 - \mu_0) / 2 < \frac{\sigma_x^2}{\delta_2} \ln\left(\frac{1-\beta}{\alpha}\right)
$$
\n
$$
\frac{\sigma_x^2}{\delta_2} \ln\left(\frac{\beta}{1-\alpha}\right) < \sum_{i=1}^t (x_i - \mu_0) - t\delta_2 / 2 < \frac{\sigma_x^2}{\delta_2} \ln\left(\frac{1-\beta}{\alpha}\right)
$$
\n
$$
\frac{\sigma_x^2}{\delta_2} \ln\left(\frac{\beta}{1-\alpha}\right) + \frac{t\delta_2}{2} < \sum_{i=1}^t (x_i - \mu_0) < \frac{\sigma_x^2}{\delta_2} \ln\left(\frac{1-\beta}{\alpha}\right) + \frac{t\delta_2}{2} \tag{9}
$$

The Cusum statistic, for  $n = 1$ , from Eq. (9), is defined as the sum  $S_t =$ **t**  $\mathbf{i}$   $\mathbf{-\mu_0}$ <u>i=1</u>  $(x_i - \mu_0)$ =  $\sum (x_i - \mu_0),$  where the process is concluded to be out of control at time t iff  $S_t =$ **t**  $\sum (x_i - \mu_0) >$ <u>i=1</u> =

$$
\frac{\sigma_x^2}{\delta_2} \ln\left(\frac{1-\beta}{\alpha}\right) + \frac{t\delta_2}{2}
$$
 with the amount of upward shift in the process mean equaling to

 $\delta$ <sub>2</sub>, and is assumed to be in control at  $\mu$ <sup>0</sup> iff S<sub>t</sub> = **t**  $\mathbf{i} - \mathbf{\mu}_0$ **i 1**  $(x_i - \mu_0)$ =  $\sum$ (x<sub>i</sub> -  $\mu_0$ ) < **2 x 2 ln 1**  $\frac{\sigma_x^2}{s}$ ln $\left(\frac{\beta}{1}\right)$  $\delta_2$   $\sqrt{1-\alpha}$  $+\frac{t\delta_2}{4}$ **2**  $\frac{\delta_2}{\delta}$ .

Note that Montgomery (Chap. 9) uses *Ci* for the cumulative sum statistic. Eq. (9) clearly shows that the UCL for the one-sided hypothesis H<sub>0</sub> :  $\mu = \mu_0$  versus the simple alternative H<sub>1</sub> :  $\mu = \mu_2 > \mu_0$ , for sample sizes n = 1 at stage t of sampling, is given by

$$
\text{UCL}_{t} = \frac{\sigma_{x}^{2}}{\delta_{2}} \ln\left(\frac{1-\beta}{\alpha}\right) + (\delta_{2}/2)t. \tag{10a}
$$

The reader must bear in mind that the above SPRT conservatively maintains the same  $(\alpha, \beta)$  levels at  $\mu = \mu_0$  and  $\mu = \mu_2$ , respectively, throughout the control procedure.

If the QC engineer is using the statistic  $S_t =$ **t**  $\mathbf{i} - \mathbf{\mu_0}$ **i=1**  $(\overline{\mathbf{x}}_i - \mathbf{\mu}_0)$ =  $\sum \left(\overline{\mathbf{x}}_{\mathbf{i}} - \mathbf{\mu}_{\mathbf{0}}\right)$  , where equal-sample-

size n > 1 at each time-sequence sampling stage, then the UCL in equation (10a) must be modified to

$$
\text{UCL}_{t} = \frac{\sigma_{\overline{X}}^{2}}{\delta_{2}} \ln\left(\frac{1-\beta}{\alpha}\right) + (\delta_{2}/2) = \frac{\sigma_{x}^{2}}{n\delta_{2}} \ln\left(\frac{1-\beta}{\alpha}\right) + (\delta_{2}/2)t. \tag{10b}
$$

Before going into an example, I must caution the reader to the fact that I am going a bit against the QC literature by using  $\mu_1$  and  $\mu_2$  as the values of the downward and upward shifts in the process mean, respectively. In other words, my notation in contradiction to QC literature is  $\mu_2 > \mu_0$  and  $\mu_1 < \mu_0$  so that  $\delta_2 = \mu_2 - \mu_0 > 0$ , while  $\delta_1 = \mu_1 - \mu_0 < 0$ . I believe it is more natural to have  $\mu_1$  to the left of  $\mu_0$  and  $\mu_2$  to the right of  $\mu_0$ . In the case of a downward shift in the mean from  $\mu_0$  to  $\mu_1$ , equations (9 and 10) stay fully in tact, but one must replace  $\delta_2$  by  $\delta_1$  < 0 and change UCL<sub>t</sub> to LCL<sub>t</sub> and must observe that the slope of the control line will be negative for a downward shift. Note that  $\delta_2$  is

simply the maximum amount of tolerable shift in the mean to right of  $\mu_0$ , while  $|\delta_1|$  is the maximum tolerable shift to the left of  $\mu_0$ 

**Example 1.** Suppose the ideal target mean for a process is  $\mu_a = \mu_0 = 12$ and the rejectable quality level (RQL) is  $\mu_r = \mu_2 = 13$  with known process variance  $\sigma_x^2$ = 1.80 so that  $\delta_2$  = 1.0 and  $\sigma$ x = 1.341641. Further, it is desired that the traditional Cusum chart provides a type I error probability of  $\alpha = 0.01$  at  $\mu_0 = 12.0$  and a rejection Pr of  $1 - \beta = 0.90$  at the upward shift to  $\mu$  = 13.0. Samples of size n = 1 are taken every hour in time-sequence with the results  $X_i = 12.7, 12.3, 14.8, 11.2, 10.3, 11.0,$ 12.2, 10.9, 12.2, 12.7, 10.5, 11.7, 11.0, 10.8, 11.7, 10.9, 11.1, 13.8, 13.0, 11.4, 10.0, 11.2, 13.2, 10.9, 11.0, 11.7, 12.3, 11.2, 12.2, 12.0, 15.0, 14.1, 13.9, 13.5, 15.5. Equation (9) gives the UCL at time t as follows:  $UCL_t =$  $\frac{1.8}{1}$ ln $\left(\frac{0.90}{0.01}\right)$  + (1/2)t =  $8.10 + 0.50t$ , where  $\delta_2 = 13 - 12 = 1.0$ .

 The Excel spread sheet on my website shows the Cusum control chart and the corresponding Shewhart  $R_m$  –and X-chart limits for 35 samples each of size 1. The moving range, Rm, chart shows that the process is in a state of statistical control wrt variation (within subgroups) but the Shewhart X-chart shows that there is a sudden shift in the mean at the time  $t = 35$ . However, the Shewhart X-chart would exhibit no trend but the Cusum-chart does show a slight downward trend in the mean starting at the  $4<sup>th</sup>$ hour thru the 28<sup>th</sup> sample followed by a definite upward trend in the mean starting with sample 31. Further, the Traditional Cusum chart shows that the process is overall in a state of statistical control.

 Further, I have also analyzed the data using Modern Cusum Charts on a separate tab. In Minitab, copy and paste onto a column named X; then go to Stat  $\longrightarrow$  Control Charts  $\rightarrow$  Time-weighted Charts; scroll down to Cusum. Under Cusum options insert the STDEV  $\sigma$  = 1.341641, then click on Plan-type tab, change h to 3.70 = Nomogram's A, and  $k = B_0$  to 0.3727 and ok. Note that Minitab's UCL will now be h. Note that if your data is in terms of means of subgroups, I do not believe there is any way to obtain the correct answer from Minitab for a 2-sided test of hypothesis.

**81**

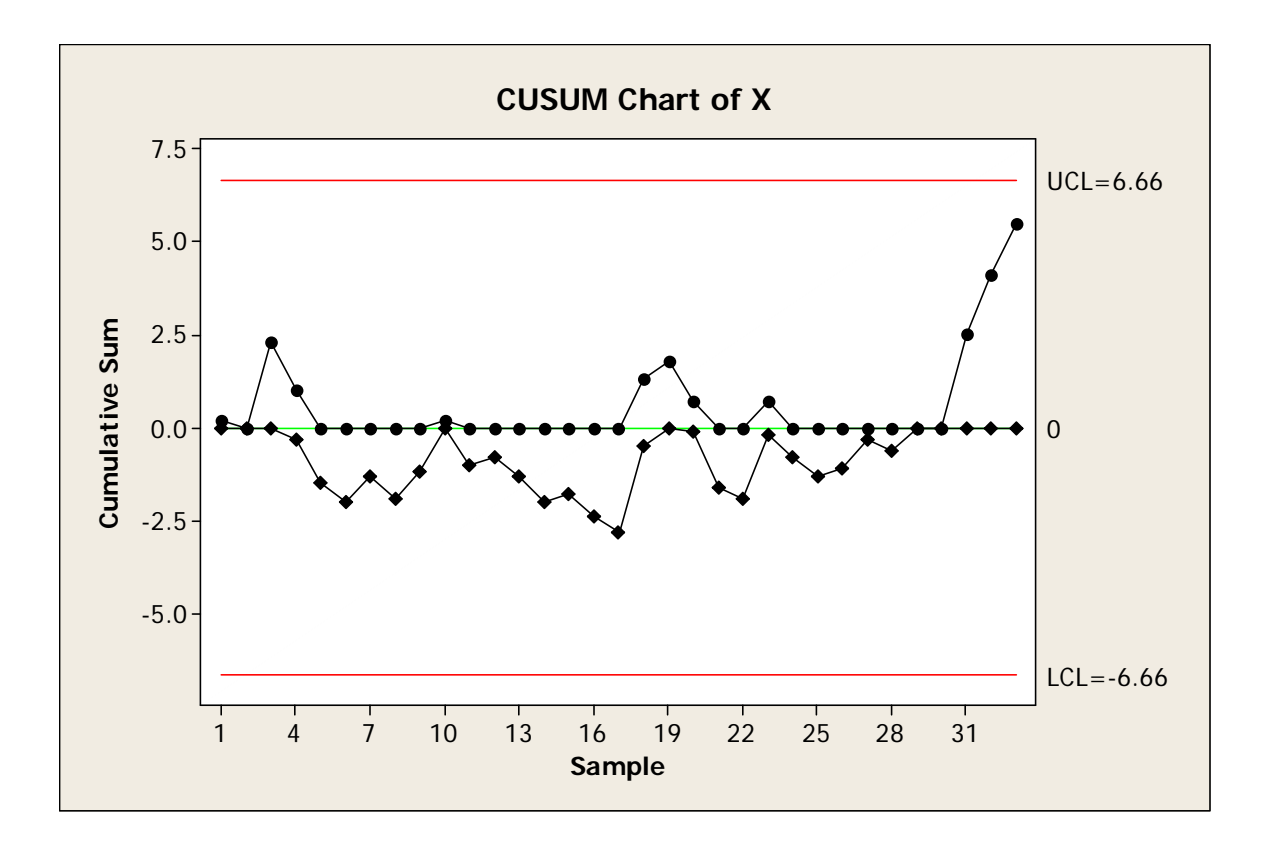

**Exercise 20.** The data on my website gives the welding joint strength in ksi of  $m = 25$  subgroups each of size  $n = 4$ . (a) Set up R-&  $\bar{X}$ -Charts for monitoring the process variation and process mean in order to detect sudden shifts. (b) Given that the acceptable mean quality is  $\mu_0 = 28.5$  ksi,  $\sigma_x = 3.40$  ksi, and rejectable mean quality level is  $\mu_r = \mu_1 = 25$  ksi, set up a Traditional Cusum procedure that provides an  $\alpha$ -level of 0.02 and a protection of  $1 - \beta = 0.95$  when there is a downward shift to  $\mu = 25$  ksi.

## **THE TWO-SIDED PROCEDURE FOR TRADITIONAL CUSUM CHARTS**

A 2-sided Cusum chart monitors the mean of a process both for downward and upward gradual shifts and trends in the process mean. As before, the Cusum statistic

is given by the sum 
$$
S_t = \sum_{i=1}^t (\overline{x}_i - \mu_0)
$$
, or  $C_i = \sum_{j=1}^i (\overline{x}_j - \mu_0)$ , but there are two control

limits for the traditional Cusum statistic,  $S_t$ , that are given below.

$$
LCL_{t} = \frac{\sigma_{x}^{2}}{n\delta_{1}} ln(\frac{1-\beta}{\alpha/2}) + (\delta_{1}/2)t
$$
 (11a)

$$
\mathsf{UCL}_{t} = \frac{\sigma_{x}^{2}}{\mathbf{n}\,\delta_{2}}\,\mathbf{ln}\left(\frac{1-\beta}{\alpha\,/\,2}\right)\,\,+\,(\delta_{2}/2)t\,,\tag{11b}
$$

where  $\delta_1 = \mu_1 - \mu_0 < 0$ , and  $\delta_2 = \mu_2 - \mu_0 > 0$ . The most common of 2-sided procedure is the symmetrical case where  $\delta_1 = - \delta_2$ .

**Example 2.** To illustrate the 2-sided Traditional Cusum procedure, suppose the specifications for an incline angle, X, in making metal chips (used in the assembly of car instrument panels) is 15.00  $\overline{+}$  2.40 degrees, and it is known that the PCR = 1.00 (i.e., 6-Sigma capable, but process only at Motorola's 3-Sigma quality). Hourly random samples of size  $n = 5$  has yielded sample means  $\bar{x}_i = 15.29$  degrees, 16.03, 14.80, 14.72, 14.51, 13.91, 14.85, 14.61, 14.10, 14.01, 13.89, 14.02, 14.40, 13.90, and 14.08 degrees (i.e.,  $m = 15$  subgroups). Our objective is to set up a 2-sided traditional Cusum procedure with an AQL (acceptable quality level)  $\mu_0 = 15.00$  and RQLs (rejectable quality levels) of  $\mu_1 = 14.60$  and  $\mu_2 = 15.40$  that guarantees an ARL at  $\mu_0$ equaling to ARL<sub>0</sub> = 100 = 1/ $\alpha$ , and protections 1 –  $\beta_1$  = 1 –  $\beta_2$  = 1 –  $\beta$  = 0.90 when H<sub>0</sub> is false. Then  $\alpha/2 = 0.005$ ,  $\delta_1 = 14.6 - 15 = -0.40$ ,  $\delta_2 = 15.40 - 15 = 0.40$ , and equations (11) now yield:

$$
LCL_{t} = \frac{0.8^{2}}{5(-0.40)} \ln \left( \frac{0.90}{0.005} \right) - 0.20t = -1.662 - 0.20t
$$

and similarly,  $UCL_t = 1.66175 + 0.20t$ . On the spreadsheet on my website I have tabulated the values of t,  $\bar{\mathbf{x}}_i$ ,  $S_t$ , LCL<sub>t</sub> and UCL<sub>t</sub> under Example 2. My spread-sheet clearly confirms that the 11<sup>th</sup> sample shows a downward shift in the process mean in the amount equaling  $\delta_1 = -0.40$ , i.e., the process is out of control and the experimenter has to assume that the new process mean after sample 11 is  $\mu_1 \approx 14.60$ . Since the ideal target is  $\mu_0 = 15$  degrees, corrective action has to be taken to reset the mean angle from 14.60 up to  $\mu_0 = 15.00$  degrees.

The reader must bear in mind that the ARL at  $\mu_0$  for a two-sided Shewhart procedure is always ½ of the corresponding one-sided procedure because the false alarm for a 2-sided procedure may occur either below the LCL or above the UCL. This implies that for a 2-sided Shewhart 3-Sigma control chart the  $ARL<sub>0</sub> = 1/0.0027 =$ 370.40, while for the corresponding 1-sided procedure the  $ARL<sub>0</sub> = 1/0.00135 =$ 740.741.

# **MODERN CUSUM CHARTS for ONE-SIDED SHIFTS in PROCESS MEAN**

Suppose the measurement, X, is N( $\mu$ , known  $\sigma^2$ ) and we wish to maintain an AQL =  $\mu_0$  but let the right alarm sound, if there is an upward shift to the RQL =  $\mu_2 > \mu_0$ . Define the reference value  $k_2 = (\mu_2 + \mu_0)/2$ , i.e., exactly half-way between the AQL and RQL, and assume that we are sampling the process in time-ordered sequence on an hourly (or other interval) basis with random samples of size  $n \ge 1$  resulting in  $\bar{x}_i$  (i = 1, 2, 3, ..., t, ... ). For an upward shift in  $\mu$ , define the Cusum statistics  $C_1^+ = \overline{x}_1 - k_2 + \overline{k}_2$  $C_0^+$ ,  $C_2^+$  = Max[0,  $(\bar{x}_2 - k_2) + C_1^+$ ],  $C_3^+$  = Max[0,  $(\bar{x}_3 - k_2) + C_2^+$ ], ...,  $C_t^+$  = Max[0,  $(\overline{\mathbf{x}}_t - \mathbf{k}_2) + \mathbf{C_{t-1}^+}$ ]. Note that this definition of Cusum statistic assures that  $\mathbf{C_t^+}$  is set to zero ASA  $\mathrm{C}_\mathbf{t}^+$  become negative, and as a result the Cusum procedure restarts afresh. The quantity  $\mathrm{C}^+_0$  , referred to as Head-Start (HS), is commonly set to zero unless a fast initial response for an upward shift is needed, in which case it is generally set to either HS =( $k_2 - \mu_0$ )/2, or A/2 (defined below). For a one-sided procedure in order to detect a downward shift to  $\mu_1$ , the Cusum statistic is defined as  $C_t^-$  = Min[0,  $(\bar{x}_t - k_1) + C_{t-1}^-$ ], and ASA  $C_t^-$  > 0 restart the Cusum procedure afresh. Note the subscript  $^+$  denotes upward and  $\overline{\phantom{a}}$  denotes downward shift in the process mean (or shift to a lower mean). Once  $C_t^+$  >  $h^+$  > 0 (= the decision limit) to be defined below, then it is ascertained that the process mean may have shifted upward to  $\mu_2$ , assignable (or local) causes must be searched for, and if none is found, then the Cusum-chart has committed a type I error. For detecting a downward shift to  $\mu_1$ , the value of  $C_t^-$  is required to be less than h<sup>-</sup> < 0. Note that the value of h obtained from both K. W. Kemp's Nomograms posted on my

website is always positive in all cases.

## **DESIGN OF a MODERN ONE-SIDED CUSUM PROCEDURE**

The 1<sup>st</sup> concept in designing a Cusum one-sided procedure is the fact that modern Cusum charts rarely allow a LOS as large as 0.05; the most common LOS values are  $\alpha = 0.0066667, 0.005, 0.004, 0.002, 0.0016667, 0.001349,$  and 0.001 at which the false alarm (or in-control) average run lengths are  $ARL<sub>0</sub> = 150$ , 200, 250, 500, 600, 741, and 1000, respectively. The most common desired values of average run length after an upward shift to  $\mu$  (or downward shift to  $\mu$ <sub>1</sub>) has occurred are ARL<sub>1</sub> =  $L<sub>r</sub> = 2.5, 3, 4, 5, 6, 7, 7.5, 8, 9$  and 10. I have used the Nomogram (or Nomograph) from a paper by K. W. Kemp in Applied Statistics, 11 (1962) on page 23 of the Journal,

to read the values of A = h/ $\sigma_{\overline{x}}$  = h  $\sqrt{n}$  /  $\sigma$  , the left-vertical scale B( $\mu$ ) = **x k**  $\sigma$ =

**x**  $\mu - \mathbf{k} \vert \sqrt{\mathbf{n}}$  $\sigma$ , where the reference-point k is exactly half-way between the AQL  $\mu_0$  and

RQL, and I am providing the Nomogram (that I copied from page 517 of the text by A. J. Duncan, *QC & Industrial Statistics*, Fifth Edition, Irwin Publishing, 1986, ISBN:0-256- 03535-0) on my website for your convenience. Please observe that  $A = h/\sigma_{\overline{x}}$  gives the limit of standardized decision (or acceptance) interval, where h is referred to by A. J. Duncan, p. 516, the decision interval having the same unit as X. It seems, however, to me that Duncan meant h to be the decision limit and not an interval. For example, the Nomogram on my website shows that if  $L_a = ARL_0 = 150$  (the right scale), and the value of  $L_r$  = the rejectable average run length = ARL<sub>1</sub> = 3, then using a ruler to connect the two points ARL<sub>0</sub> = 150 and L<sub>r</sub> = 3, we read the approximate value of A  $\approx$  2.05 and B  $\approx$ 0.87, but if ARL<sub>0</sub> = 150 and the out-of-control ARL<sub>1</sub> = 6, then A  $\approx$  2.96 and the left scale  $B \approx 0.565$ . However, if  $L_0 = ARL_0 = 500$ ,  $L_r = ARL_1 = 5$ , then  $A \approx 3.17$  and  $B \approx 0.743$ ; further, if  $L_0 = ARL_0 = 500$  and  $ARL_1 = L_r = 10$ , then  $A \approx 4.51$  and  $B \approx 0.482$ ; if  $L_0 =$  $ARL_0 = 370$  and  $ARL_1 = L_r = 8$ , then  $A \approx 4.00$  and  $B \approx 0.525$ , etc.

**Example 3.** We now apply the modern Cusum procedure to the data of Example 1, where we change n from 1 to n = 4 for illustrative purposes, and recall that  $\mu_0 = 12$ ,  $\mu_2 =$ 

13,  $\delta_2 = \mu_2 - \mu_0 = 1$ , the reference value k<sub>2</sub> = 12.5 (or Duncan's k = 12.5) and  $\sigma^2 = 1.80$ (i.e.,  $\sigma x = 1.3416$ ), but we assume that the 35 values given on my website are the averages of random samples of size  $n = 4$ , so that  $\sigma_{\overline{x}} = 0.6708$ . Our objective is to design a tabular Cusum procedure that allows only an ARL<sub>0</sub> = 500 (i.e.,  $\alpha$  = 1/500 = 0.002). Since we know the sample size n = 4, then the value of the left scale  $B_0 = \frac{K - \mu_0}{\sigma}$  $\frac{\mathbf{k} - \mathbf{\mu}_0}{\sigma_{\overline{x}}}$  =

 $12.5 - 12 \sqrt{4}$ **1.8**  $\frac{-12|\sqrt{4}}{2}$  = 0.7454 together with L $_{0}$  = ARL $_{0}$  = 500 show on the Nomogram that A  $\cong$  $3.15 = h^+ \sqrt{n}/\sigma = h^+ \sqrt{4/1.8} = 1.4907h \rightarrow h = 2.1131$ . Therefore, the Tabular Cusum procedure, which is on my website in an Excel file, tells us that if the Cusum statistic  $\mathbf{C_t^+}$  = Max[0,  $(\bar{x}_t - k_2) + C_{t-1}^{\dagger}$ ] > h<sup>+</sup> = + 2.1131, then we must stop production and look for assignable causes that can be corrected by operators, but if at any stage  $\mathbf{C_t^+} \leq 0$  then you must set  $\mathrm{C}_{\mathrm{t}}^+$  to zero and restart the Cusum procedure afresh. As long as  $\mathrm{C}_{\mathrm{t}}^+$  lies in the indecision, or continue-sampling, interval (0, 2.1131), sampling will continue and we will have to assume that the process lacks a significant positive trend upward. The Excel file clearly shows that for our example 3 the process is out of control after sample number 35 because  $C_{35}^+$  = 3.10 > h<sup>+</sup> = 2.1131, and hence the production must be stopped and assignable causes for samples 35 must be investigated. If found, then corrective action must be taken to adjust the mean downward toward the ideal target of  $\mu_0 = 12.00$ . Furthermore, both Nomograms show that the ARL<sub>1</sub>  $\approx$  5.0, which implies that this is a powerful procedure because on the average it takes only 5 random samples each of size n = 4 to detect a shift from  $\mu_0$  = 12 to  $\mu_2$  > 12.5. Note that the Kemp Nomogram that I copied from Jerry Banks' book (1989, Wiley) usually gives a bit larger ARLs. Kenett and Zacks (1998) provide an approximate formula on their page 377 for the decision interval  $h^+$  =

**2**  $2 - \mu_0$  $ln(\alpha)$  $-\frac{\sigma^2 \ln(\alpha)}{n(\mu_2 - \mu_0)}$ = **2 x**  $-\frac{\sigma_{\overline{x}}^2 \ln(\alpha)}{\delta_2}$ =  $2 \ln(\alpha - 1)$ **x 2**  $\sigma_{\overline{x}}^2 \ln(\alpha^{-1})$  $\frac{\alpha}{\delta_2}$ . For the example being discussed, this last  $\delta_2$ formula gives  $h^+$  =  $1.8 \times \ln(0.002)$  $-\frac{1.8 \times \ln(0.002)}{4(13-12)}$  = 2.7966, which is always more conservative or less powerful than the h from Duncan's Nomogram (and perhaps not as useful). Note that as before, h<sup>+</sup> is directly proportional to  $\sigma^2$  and inversely proportional to  $\alpha$ , n, and  $\delta_2 = \mu_2 - \mu_0$ .

The reader should be able, by now, to fully understand that Modern Cusum charts are more powerful in detecting future gradual shifts than Traditional charts, because Traditional charts keep a history of process mean from the very beginning of chart construction, while modern Cusum charts set the Cusum statistic to zero if the mean quality is better than or near the ideal target. This procedure of resetting to zero will allow the experimenter to detect gradual shifts more rapidly when the process mean starts trending in the wrong direction, while ignoring the long past history. As a result of this resetting to zero, the next few future sample means right after the shift will sound the correct alarm more rapidly.

D. C. Montgomery (*Intro to Stat. QC, 7<sup>th</sup> Ed.*) provides a formula (9.5) on his page 420 for approximating the value of the upward shifted mean as  $\hat{\mu} = \mu_0 + K +$  $C_t^+/\mathsf{N}^+$ , where his  $\mathsf{K} = \left|\boldsymbol{\mu}_2-\boldsymbol{\mu}_0\right|/2 = \delta_2/2$  , and thus  $\hat{\boldsymbol{\mu}} = \mathsf{k}_2 + C_t^+/\mathsf{N}^+$ ,  $C_t^+ > 0$ , and  $\mathsf{N}^+$ stands for the number successive times (or RL since the last zero value) that the Cusum statistic  $\mathbf{C_t^+}$  is positive. In my Example 3 on my website, I have provided a column of  $RL = N<sup>+</sup>$  values so that you will know what it stands for, which is equal to 1 at t = 3 and is equal to 5 at t = 35 for that example. I do not know whether  $\hat{\mu} = k_2$ +**Ct** /N+ is Montgomery's own formula (although the formula is intuitively obvious and meaningful), because he does not provide a reference for his formula (9.5). Using Montgomery's formula (9.5), we obtain  $\hat{\mu} = k_2 + C_t^+ / N^+ = 12.5 + 3.1/5 = 13.11$  at t = 35. I would guess that Montgomery's formula (9.5) usually provides an estimate of the shifted mean close to the range ( $k_2$ ,  $\mu$  or beyond). The larger sudden shifts give rise to larger  $\hat{\mu}$  . Further, when using  $\mathbf{C_t^-}$  to detect a downward shift in  $\mu$  from  $\mu_0$ , the value of  $K = -\delta_1 / 2 = |\mu_1 - \mu_0| / 2$ . For your benefit I am providing D. C. Montgomery's estimated shift in the mean after an out-of-control signal:

$$
\hat{\mu} = \begin{cases} \mu_0 + K + C_t^+ / N^+, & \text{if } C_t^+ > h \\ \mu_0 - K - C_t^- / N^-, & \text{if } C_t^- < -h \end{cases} \quad \text{(Eq. (9.5 of D. C. Montgomery, p. 420)}
$$

D. C. Montgomery also provides Siegmund's approximation (1985), in his

formula (9.6) on page 423 of his  $7<sup>th</sup>$  edition, for the ARL after a shift has occurred, which he gives as

$$
ARL(\mu) = \frac{2\Delta b - 1 + \exp(-2\Delta b)}{2\Delta^2} , \qquad \text{(Eq. 9.6 of D. C. Montgomery)}
$$

where b = A +1.166, A =  $\mathbf{h}/\sigma_{\overline{x}}$  = , and  $\Delta(\mu) = \frac{\mu - \mu_0}{\sigma}$ **x**  $\mu - \mu$  $\frac{\mu_0}{\sigma_{\overline{x}}}$  -  $\frac{\pi}{\sigma_{\overline{x}}}$ **K**  $\sigma$  $=\frac{\mu - \kappa_2}{\sigma}$ **x**  $\mu - k$  $\sigma$ for an upward

shift, i.e.,  $\mu - \mu_0 > 0$ , and  $\Delta(\mu) = \frac{\kappa_1}{2}$ **x**  $k_1 - \mu$  $\sigma$ for a downward shift. I am fairly sure that

Sigmund's formula is valid only for a one-sided Cusum. To obtain the ARL of a twosided Cusum (to be discussed below), obtain the  $ARL<sup>-</sup>$  and  $ARL<sup>+</sup>$  from Eq. (9.6 of DCM) and use the Eq. (9.7) on p. 423 D. C. Montgomery (7e), listed below, to obtain the average run length for the 2-sided ARL denoted by ARL<sup>(2)</sup>.

$$
\frac{1}{ARL^{(2)}} = \frac{1}{ARL} + \frac{1}{ARL^{+}},
$$
 (Eq. 9.7 on p. 423 of D. C. Montgomery)

where for a downward shift  $\Delta(\mu) = \frac{\kappa_1}{2}$ **x**  $k_1 - \mu$  $\sigma$ and  $\mu - \mu_0 < 0$ . Note that Eq. (9.7) listed on

p. 423 of Montgomery (7e) has been known for well over 40 years.

For our one-sided example, at  $\mu = \mu_2 = 13$ ,  $\sigma_{\bar{x}} = \sqrt{1.8/4} = 0.6708$ , A =

 $2.1131/0.6708 = 3.15$ , b =  $3.15 + 1.166 = 4.3160$  , K =  $1/2 = 0.5$ ,  $\Delta(\mu) = \frac{13 - 12.5}{\sqrt{1000}}$ **1.8 / 4**  $\frac{-12.5}{2}$  $= 0.7454$ , 2b  $\Delta = 6.4339$  so that ARL( $\mu = 13$ ) =  $\frac{0.4333}{2(0.7454)^2}$ 6.4339 - 1 + exp( - 6.4339)  $\frac{-1 + \exp(-6.4339)}{2} = 4.8914,$ 

which is very close to the  $L_1 = ALR_1 = 5.0$  estimated from both Nomograms. Note that I had to modify Siegmund's formula (9.6) given by D. C. Montgomery (7e , 2013) by replacing  $\sigma$  by  $\sigma_{\overline{x}} = \sigma_{x}/\sqrt{n}$ , because he restricts his discussions on pp. 414-424 to n =1, as I have not seen the original paper by Siegmund, but I am fairly certain that the modification of replacing  $\sigma_x$  by the SE( $\bar{x}$ ) =  $\sigma_x / \sqrt{n}$  in all the terms is correct. However, in all cases that I have tried the above modification gives very close readings of ARL to those read from both Nomograms. In fact Montgomery also states atop p. 425 of his Table 9.5 the same replacement. Below I will illustrate how to use both

**2(0.7454)**

Kemp's Nomograms, already on my website, to quesstimate the  $ARL(\mu)$  for different specified values of  $\mu$  of Example 3. Note that ARL is a function of  $\mu$ .

For example, if 
$$
\mu = 13.2
$$
, then B(13.2)  $=\frac{|\mathbf{k} - \mu|}{\sigma_{\overline{x}}} = \frac{|12.5 - 13.2|}{0.6708} = 1.0435;$ 

connecting the Duncan's Nomogram left-scale of 1.0435 to A = 3.15 yields  $L_1 = L_r = 4.0$ . Using Siegmund's (1985) approximation,  $ARL(\mu) = \frac{2\Delta b - 1 + \exp(-2\Delta b)}{4}$  ( $2\Delta^2$ ), we

obtain 
$$
\Delta(13.2) = \frac{13.2 - 12.5}{0.6708} = 0.70/0.6708 = 1.0435, b = A + 1.166 = 3.15 + 1.166 =
$$

4.3160,  $2\Delta(\mu)$  b = 9.008, and ARL(13.2) =  $[9.008 - 1 + \exp(-9.008)]/ (2 \times 1.04353^2)$  = 3.68.

 If the QCH is LTB, then the concern will be only about a downward shift in the process mean, and the estimated formula for the mean will become  $\hat{\bm{\mu}} = \mu_0 - \bm{\mathsf{K}} + \bm{\mathsf{C}_t^-}/\bm{\mathsf{N}^-}$ = k<sub>1</sub> + C<sub>t</sub><sup>-</sup>/N<sup>-</sup> < µ<sub>0</sub> - K, where C<sub>t</sub><sup>-</sup> < 0. The value of  $\hat{\mu}$  will generally lie in the interval (µ<sub>1</sub> or below,  $k_1$ ).

**Exercise 21.** Use the Nomogram on my website to design a Modern one-sided tabular Cusum procedure which has an ARL<sub>0</sub> = 500 at  $\mu$  = 10.00, but when the process mean shifts downward to the RQL =  $\mu_1$  = 9.50 (i.e.,  $\delta_1$  = -0.50), then L<sub>1</sub> = ARL<sub>1</sub> = 7, where  $X \sim N(\mu, 0.525625)$ . State your exact procedure. (b) Apply your procedure to the data that I have provided on my website under Ex21 and make a statistical decision. (c) Compute the ARL values if  $\mu$  shifts to 9.75 and 9.4.

### **DESIGN OF a MODERN TWO-SIDED CUSUM PROCEDURE**

 The easiest way to illustrate the two-sided procedure is to provide an example, which we will refer to as the Example 4 on my website. Reconsider the content of my example 2 where  $\mu_0 = 15$  degrees,  $\mu_1 = 14.6$ ,  $\mu_2 = 15.40$ ,  $\delta = 0.40$ ,  $\sigma_x = 2\Delta/6 = 4.8/6 = 10$ 0.80,  $\delta_1 = -0.40$  and  $\delta_2 = 0.40$  degrees. We discuss only the symmetrical procedure, where the left reference value is  $k_1 = (\mu_1 + \mu_0)/2 = 14.8$  degrees and the right reference value is  $k_2 = (\mu_2 + \mu_0)/2 = 15.20$ . Our first objective is to design a two-sided Cusum

procedure such that  $ARL_0 = 200 \left( \rightarrow \alpha = 1/200 = 0.005 \right)$ , and  $L_1 = ARL_1 = ARL(at \mu = 1/200 = 0.005)$  $15\pm0.40 = 15\pm0$  = 9.0 when there is a shift in the process mean equaling to either RQLs 14.6, or 15.40 degrees. Since the Nomograms on my website was designed for a onesided procedure, then in order to use them for a 2-sided procedure, the specified 2 sided value of ARL<sub>0</sub> = 200 must 1<sup>st</sup> be multiplied by 2, i.e., the corresponding  $ARL_0^{(1)}$  =

400. The equation 
$$
\frac{1}{ARL^{(2)}} = \frac{1}{ARL^{-}} + \frac{1}{ARL^{+}}
$$
 clearly shows that if  $ARL^{(2)} = 200$ , then  $1/ARL^{(2)} = 2/ARL^{(1)}$  so that the corresponding  $ARL^{(1)} = 2 \times ARL^{(2)}$ . Further, for the 2-sided procedure, the corresponding average run length at  $\mu_0$  can occur both below and above  $\mu_0$  so that  $ARL_0^{(1)} = 1/0.0025 = 400$ . Now the Nomogram shows that at  $L_0 = 400$  and  $L_1$ 

= L<sub>r</sub> = 9, the value of A = h/σ<sub>x</sub> = 
$$
\frac{h\sqrt{n}}{0.80}
$$
 ≅ 4.22 and it also shows that B<sub>0</sub> =  $\frac{|k - \mu_0|\sqrt{n}}{\sigma}$  ≅ 0.50. These two equations with two unknowns when solved simultaneously yield n = 4 and h = 1.688. Therefore, the Cusum two-sided procedure consists of accumulating both C<sub>t</sub><sup>−</sup> and C<sub>t</sub><sup>+</sup> for each random sample of n = 4 simultaneously at each stage of sampling and then deciding that μ has shifted below k<sub>1</sub> = 14.80 if C<sub>t</sub><sup>−</sup> < -1.6880, or deciding that μ has shifted at least beyond k<sub>2</sub> = 15.2 if C<sub>t</sub><sup>+</sup> > 1.6880. As long as the two Cusum statistics fall in the indecision interval (–1.6880, 1.6880), then sampling must continue. On my website I have provided m = 20 subgroup means each of size n = 4 and have computed Cusum statistics for illustrative purposes. Note that through 20 subgroups no definitive decision can be made about a shift in the process mean, μ, in either direction because both Cusum statistics fall within the continue-sampling interval (–1.688, 1.688), and thus sampling may continue to stage 21.

If there is a shift from  $\mu$ <sup>0</sup> = 15 to  $\mu$  = 15.20 = k<sub>2</sub>, the reader must first bear in mind that the value of ARL(at  $\mu$  = 15.20) must lie within the interval (L<sub>1</sub> = 9, L<sub>0</sub> = 200). Now,

by definition A = 
$$
\mathbf{h}/\sigma_{\overline{x}} = \frac{1.688}{0.80/\sqrt{4}} = \frac{1.688}{0.40} = 4.2200
$$
, b = A + 1.166 = 5.3860, K =  
0.40/2 = 0.20, and  $\Delta = \Delta(\mu) = \frac{\mu - \mu_0}{\sigma_{\overline{x}}} - \frac{K}{\sigma_{\overline{x}}} = \frac{\mu - k_2}{\sigma_{\overline{x}}} = \frac{15.2 - k_2}{0.4} = 0$ . However,

Siegmund's formula ARL( $\Delta$ ) =  $\frac{2\Delta B}{3\Delta^2}$  $2\Delta b - 1 + \exp(-2\Delta b)$ **2**  $\Delta b - 1 + \exp(-2\Delta)$  $\frac{\Delta^2}{\Delta^2}$  yields ARL(at  $\Delta = 0$ ) =

$$
\frac{0-1+e^{-0}}{2(0)^2} = \frac{0}{0}
$$
, which is indeterminate. Using L'Hospital's rule and taking the

derivatives of numerator and denominator of ARL(**Δ**) = **<sup>2</sup>**  $2\Delta b - 1 + \exp(-2\Delta b)$ **2**  $\Delta b - 1 + \exp(-2\Delta)$ **Δ** twice

wrt (with respect to) **Δ** gives ARL(**Δ**) =  $0 - 0 + 4b^2 \exp(-2\Delta b)$ **4**  $\frac{-0+4b^2 \exp(-2\Delta b)}{1}$  showing that ARL(at  $\Delta = 0$ ) =  $b^2 = (5.3860)^2 = 29.0090$ , which indeed lies within the interval (L<sub>1</sub> = 9, L<sub>0</sub> = 200). Estimating the ARL(at  $\mu$  = 15.20) from Nomograms is difficult at best because the left-most scale B(15.2) =  $|\mu - 15.20| / \sigma_{\overline{v}} = 0$ .

Yet as another example, we estimate the ARL at  $\mu$  = 15.50, which will have to be less than  $L_1 = 9$  because this is a larger shift in the process mean than  $\mu = 15.40$ . Proceeding as above,  $\Delta = (15.5 - 15.2) / \sigma_{\overline{x}} = 0.4 = 0.75$ , ARL<sub>r</sub>( $\mu = 15.50$ ) = L<sub>1</sub>(15.5)

$$
=\frac{1.5(5.3860) - 1 + \exp(-8.0790)}{2(0.75)^2} = 6.30.
$$
 In order to obtain this ARL from the

Nomograms, we compute B(15.5) =  $|\mu - k_2| / \sigma_{\overline{x}} = 0.30/0.4 = 0.75$  and connect B = 0.75 to A = 4.22 and the Nomogram from A. J. Duncan shows that  $ARL_1 = L_1(15.5) \approx 7.1$ .

 In order to compare the ARL's from the Nomograms and Siegmund's formula, we consider a small shift from  $\mu_0 = 15$  to  $\mu = 15.05 < k_2$ . Then, B(15.05) =

$$
|15.05 - 15.20| / 0.40 = 0.375, \ \Delta = \frac{15.05 - 15.2}{\sigma_{\overline{x}}} = -0.375, \ 2\Delta b = -0.75 \times 5.3860 =
$$

$$
-4.0395 \rightarrow \text{ARL} \text{(at } \Delta = -0.375) = \frac{-4.0395 - 1 + \exp(4.0395)}{2(-0.375)^2} = 184.0300. \text{ Since } B =
$$

 $|\Delta|$  = 0.375, the Nomogram from Duncan shows that the one-sided ARL<sup>+</sup>  $\cong$  180, but Kemp's Nomogram gives roughly  $ARL^{(1)} = 260$ . It must be mentioned that when the shift in  $\mu$  is in the interval (k<sub>1</sub>, k<sub>2</sub>), then it is worth while to consider the possibility of ARL in both directions in the Siegmund's approximation by computing  $B(15.05)$ = (15.05 –

$$
k_1/0.4 = (15.05 - 14.8)/0.4 = 0.625, \quad \Delta = \frac{k_1 - \mu}{\sigma_{\overline{x}}} = -0.625, \quad 2\Delta^{-}b = -1.25 \times 5.3860 = -1.25 \times 5.3860
$$

6.7325, and ARL<sup>-</sup> =  $\frac{0.7525 - 1 + \exp(i)}{2(0.635)^2}$ **6.7325 1 exp(6.7325) 2( 0.625)**  $-6.7325 - 1 +$  $\frac{(1 + \exp(\omega t, \omega))}{(1 - \omega \cos \omega)}$  = 1064.3331 (compared to Duncan's L<sub>a</sub>  $\approx$ 

950). Now, the corresponding 2-sided ARL can be computed from the following formula:

$$
\frac{1}{L^{(2)}} = \frac{1}{L^{-}} + \frac{1}{L^{+}} \to L^{(2)} = \frac{L^{-} \times L^{+}}{L^{-} + L^{+}} = \frac{184.03 \times 1064.3331}{184.03 + 1064.3331} = 156.901.
$$
 Note that the L<sub>a</sub>

readings from the Nomograms cannot always be adjusted for the ARL of a 2-sided procedure (except for  $\mu = \mu_0$ ) unless both B<sup>-</sup> and B<sup>+</sup> yield L<sub>a</sub> values within the interval  $100 \le L_a \le 1000$ , and the L<sub>r</sub> readings do not need the above adjustment. Further, for  $\mu$ in the interval ( $k_1$ ,  $k_2$ ) the closer  $\mu$  gets to the two reference points  $k_1$  and  $k_2$  the smaller the above adjustment to L<sub>a</sub> becomes. For example, at  $\mu = 15.10 < k_2$ , B(15.10)  $= |15.10-15.20|/SE(\bar{x}) = 0.25$  and A = 4.22 yield L<sub>a</sub> < 100 from Kemp's Nomogram.

However, 
$$
\Delta^+ = \frac{15.1 - 15.2}{\sigma_{\overline{x}} = 0.4} = -0.25 = -B
$$
,  $2b\Delta^+ = -2.693$ ,  $ARL(\Delta = -0.25) =$   
\n
$$
\frac{-2.6930 - 1 + \exp(2.6930)}{2(-0.25)^2} = 88.6635
$$
. As before, B<sup>-</sup> = (14.80-15.10)/0.4 = -0.75= $\Delta^*$ ,

$$
2\Delta^{\top}b = -1.5 \times 5.3860 = -8.07900, \text{ and } ARL^{-} = \frac{-8.0790 - 1 + \exp(8.0790)}{2(-0.75)^{2}} = 2859.49033
$$

 $\rightarrow$  **L**<sup>(2)</sup>(15.10) = 85.99701 (an adjustment of roughly 88.6635 - 85.9970 = 2.6665). Note that the above adjustment should be done only for  $k_1 \leq \mu \leq k_2$ .

 The reader should not confuse the two different uppercase deltas used in these notes. The regular  $\Delta$  stands for the specified tolerance on either side of the ideal target  $m$ , is independent of  $\mu$ , and is used only for process capability analysis. For the Ex22 below  $\Delta$  is specified at 2.4 degrees. The second delta,  $\Delta$ , stands for the deviation of  $\mu$ from either reference points  $k_1$  and  $k_2$  in standardized ( $\sigma_{\overline{x}}$ ) units, is a function of  $\mu$ , and is used during process control in approximating the ARL from Siegmund's (1985) approximation. The value of  $\Delta$  is a function of  $\mu$ , i.e.,  $\Delta(\mu) = (\mu - k_2)/\sigma_{\overline{x}}$ , or  $\Delta(\mu)$  $=(\mathbf{k}_1 - \mu)/\sigma_{\overline{x}}$  for a downward shift below  $\mu$ o. Further, when B( $\mu$ ) =  $|\mu - \mathbf{k}|/\sigma_{\overline{x}}$  is

connected to A, one can approximate an ARL from the Nomograms.

**Exercise 22.** Use the Nomogram on my website to design a two-sided tabular Cusum procedure which has an ARL<sub>0</sub> = 250 at  $\mu$  = 15.00, but when the process mean shifts by  $\delta$  = 0.40 in either direction, then ARL<sub>1</sub> = 6, where design specification on X are 15  $\pm$  2.4 = 15  $\pm$   $\Delta$  degrees but the process is 8-sigma capable (i.e., Motorola's 4-sigma quality). State your exact procedure. (b) Apply your procedure to the data that I have provided on my website under Ex22 and make a statistical decision. (c) Compute  $L_1$  at  $\mu = 15.3$ .